# **xUML Runtime Logger Configuration**

Runtime 2020.7 On startup, the xUML Runtime accepts a file specifying a logger configuration (see -logging.config.file on [xUML Runtime Command Line Options](https://doc.scheer-pas.com/display/BRIDGE/xUML+Runtime+Command+Line+Options)). The configuration file is a JSON file in which you can specify logging details like which logging data to write where.

## <span id="page-0-0"></span>**Concepts**

The logging concept of the xUML Runtime is build around the concepts of channels and sinks.

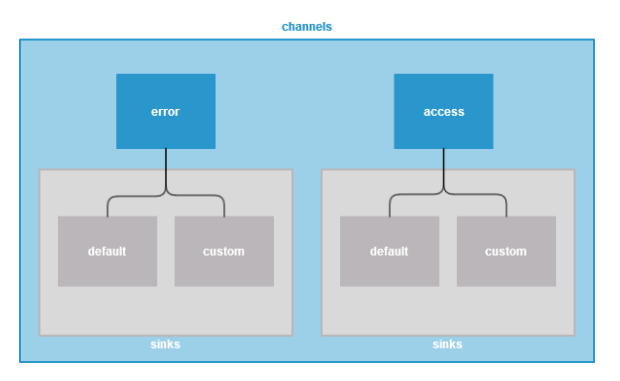

This file reflects the default logger configuration with some filters added.

#### **On this Page:** [Concepts](#page-0-0) • [Configuring Sinks](#page-2-0) [Name Patterns for Log Files](#page-4-0) • Format Variables for Log [File Content](#page-4-1) [Available](#page-5-0)  [Variables for](#page-5-0)  [Service Logs](#page-5-0) [Available](#page-5-1)  [Variables for](#page-5-1)  [Transaction Logs](#page-5-1) [Example Patterns](#page-6-0)  [for Emulating the](#page-6-0)  [Classic Log](#page-6-0)  [Format](#page-6-0) **Related Pages:**

- [xUML Service Standard Log](https://doc.scheer-pas.com/display/BRIDGE/xUML+Service+Standard+Log)
- xUML Service Transaction [Log](https://doc.scheer-pas.com/display/BRIDGE/xUML+Service+Transaction+Log)
- Contents of the
- [Transaction Log](https://doc.scheer-pas.com/display/BRIDGE/Contents+of+the+Transaction+Log)
- [xUML Runtime API](https://doc.scheer-pas.com/display/BRIDGE/xUML+Runtime+API)

#### **Related Documentation:**

- [boost Date Time Format](https://www.boost.org/doc/libs/1_71_0/doc/html/date_time/date_time_io.html#date_time.format_flags)  [Flags](https://www.boost.org/doc/libs/1_71_0/doc/html/date_time/date_time_io.html#date_time.format_flags)
- $\bullet$ [{fmt} Format String Syntax](https://fmt.dev/6.2.0/syntax.html)  $\bullet$ [cppreference.com > std::](https://en.cppreference.com/w/cpp/chrono/c/strftime) [strftime](https://en.cppreference.com/w/cpp/chrono/c/strftime)

```
{
   "channels": {
     "access": {
      "sinks": {
         "default": {
           "type": "daily_rotated_file",
           "params": {
             "name_pattern": "logs/transaction_%Y-%m-%d.log"
           },
           "formatter": {
             "type": "pattern",
             "params": {
               "pattern": "{timestamp:%Y-%m-%d\t%T\t%z}\t{trx_id}\t
{session_id}\t{component}\t{elapsed_ms}\t{trx_status}\t{domain}\t
{trx_entry_type}\t{param1}\t{param2}\t{correlation_id}"
             }
           },
           "filters": [
           \{ "trx_level": ["SERVICE"],
               "domains": ["*", "!PSTATE", "!CONVERSATION"]
             },
\{ "trx_level": ["IO_INTERNAL"],
               "domains": ["PSTATE", "CONVERSATION"]
             }
           ]
        }
       }
     },
     "error": {
       "sinks": {
         "default": {
          "type": "daily_rotated_file",
           "params": {
             "name_pattern": "logs/bridgeserver_%Y-%m-%d.log"
           },
           "formatter": {
             "type": "pattern",
             "params": {
               "pattern": "[{timestamp:%F %T %z}][{session_id:010}][{level}]
[Internal][{domain}][{code}][{message}]"
             }
           },
           "filters": [
             {
               "level": ["Info"],
               "domains": ["*"]
             }
           ]
         },
             "monitoring": {
           "type": "std_err",
           "formatter": {
             "type": "pattern",
             "params": {
               "pattern": "e2eruntime[{pid}[{timestamp:%F %T UTC}[{level}
[Internal[{domain}[{code}[[{message}]]"
             }
 }
        }
      }
    }
  }
}
```
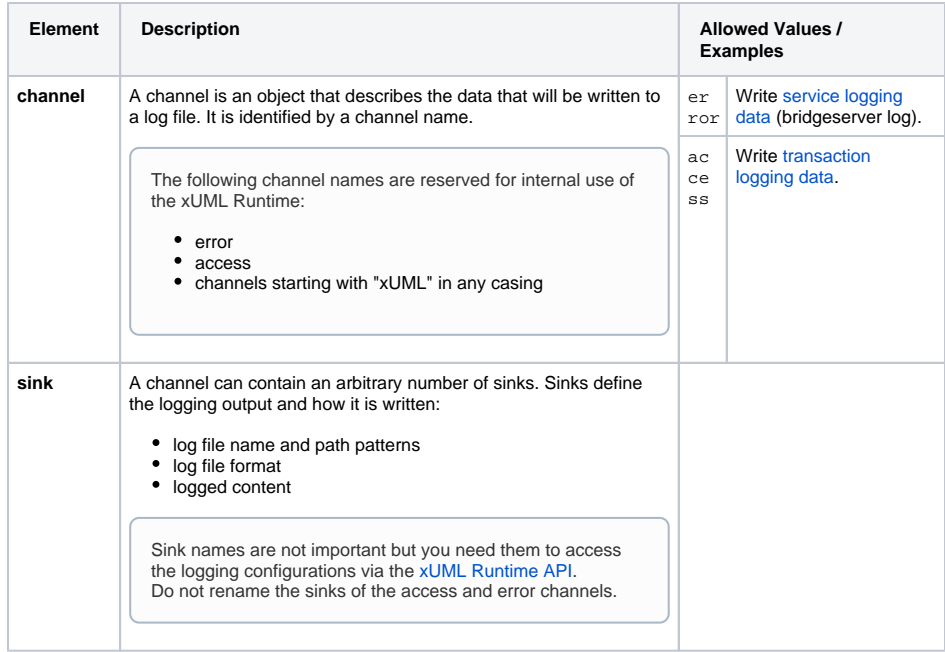

# <span id="page-2-0"></span>Configuring Sinks

Sinks define the logging output and how it is written. You can define name and path of the log file, the log file format and filter out data to be logged.

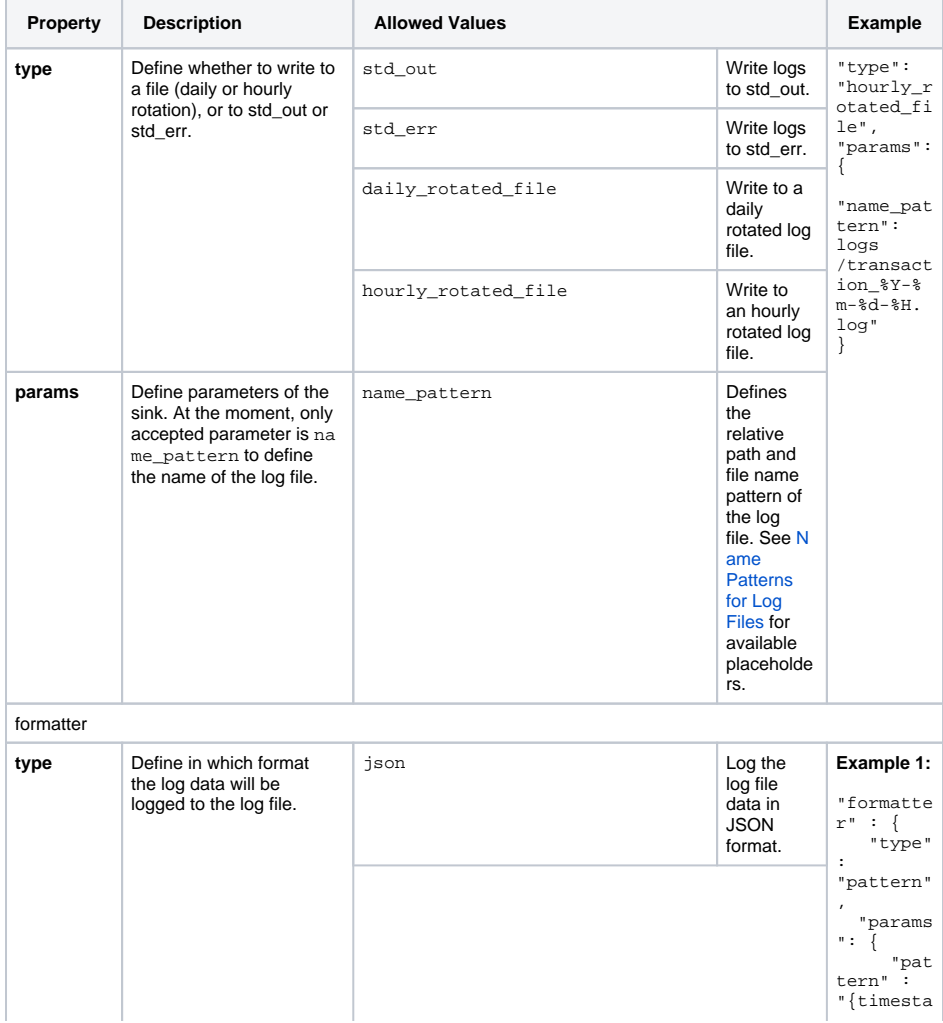

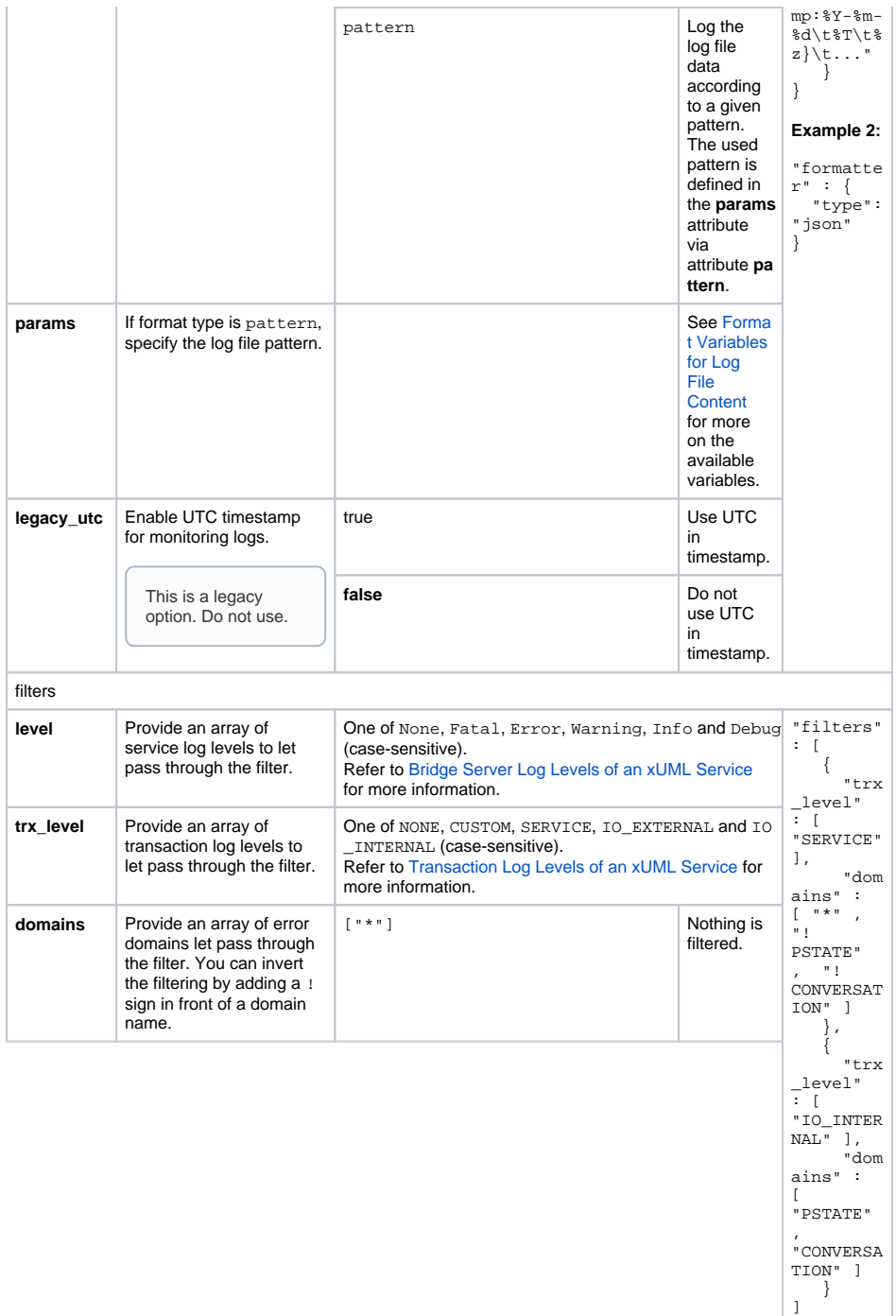

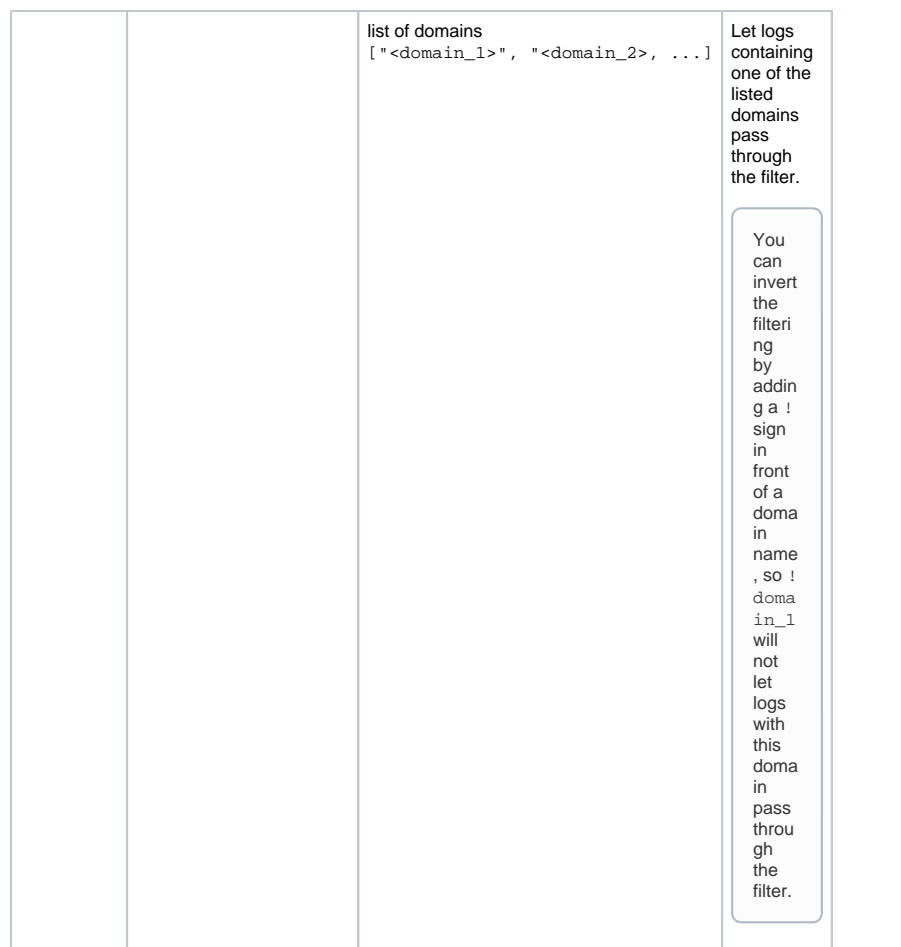

# <span id="page-4-0"></span>Name Patterns for Log Files

As a name pattern for log files to use in attribute name\_pattern, you can use all specifiers listed on [boo](https://www.boost.org/doc/libs/1_71_0/doc/html/date_time/date_time_io.html#date_time.format_flags) [st Date Time Format Flags](https://www.boost.org/doc/libs/1_71_0/doc/html/date_time/date_time_io.html#date_time.format_flags).

We recommend to use the following subset:

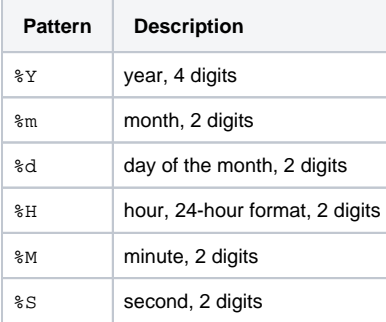

### <span id="page-4-1"></span>Format Variables for Log File Content

Find below all available format variables for [xUML service \(bridgeserver\) logs](#page-5-0) and [transaction logs.](#page-5-1)

You can format the output using the : sign followed by a format string. Reasonable format strings are:

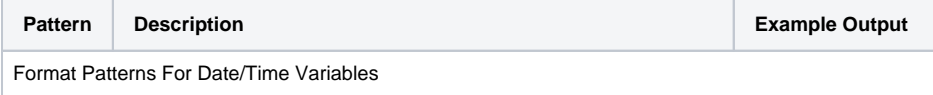

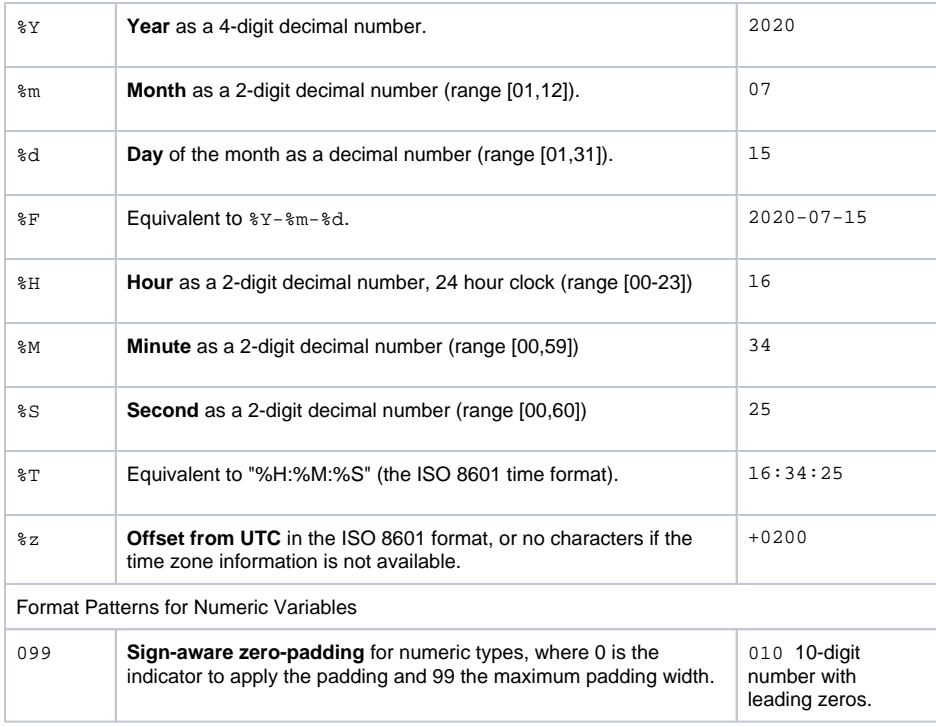

If you want to apply more sophisticated formatting, find more options on the {fmt} documentation pages for [string formats](https://fmt.dev/6.2.0/syntax.html) and cpp documentation pages for [date/time formats](https://en.cppreference.com/w/cpp/chrono/c/strftime).

### <span id="page-5-0"></span>Available Variables for Service Logs

Refer to [xUML Service Standard Log](https://doc.scheer-pas.com/display/BRIDGE/xUML+Service+Standard+Log) for more information on this log.

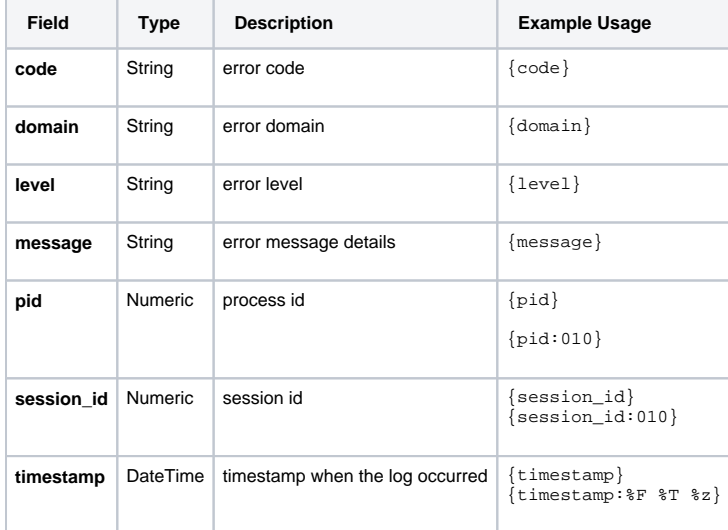

### <span id="page-5-1"></span>Available Variables for Transaction Logs

Refer to [Contents of the Transaction Log](https://doc.scheer-pas.com/display/BRIDGE/Contents+of+the+Transaction+Log) for more information on the listed variables.

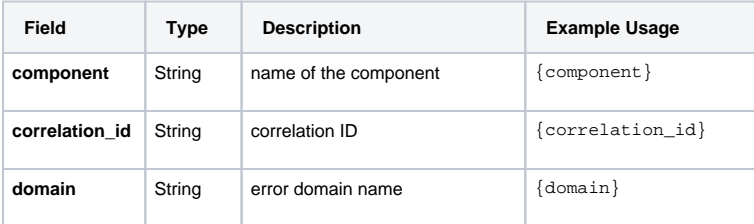

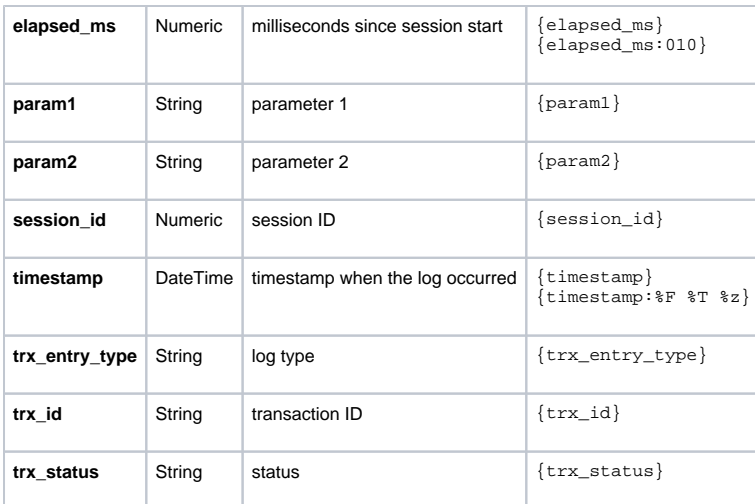

## <span id="page-6-0"></span>Example Patterns for Emulating the Classic Log Format

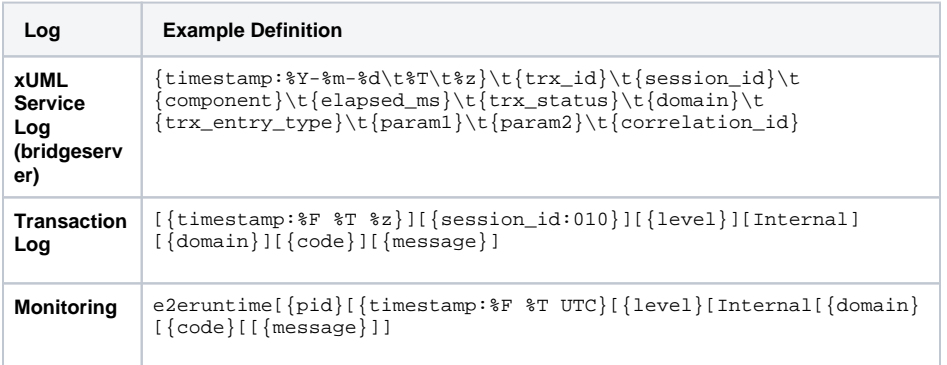